## **Mobile App Store Design Example**

Designing a mobile app store – the developer interface.

- 1) Identifying key concepts: Developer -> Application(s) -> Sales (hopefully! ;)
- 2) Considering a scenario: Developer gets paid for the sold Apps

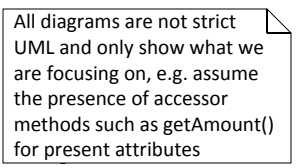

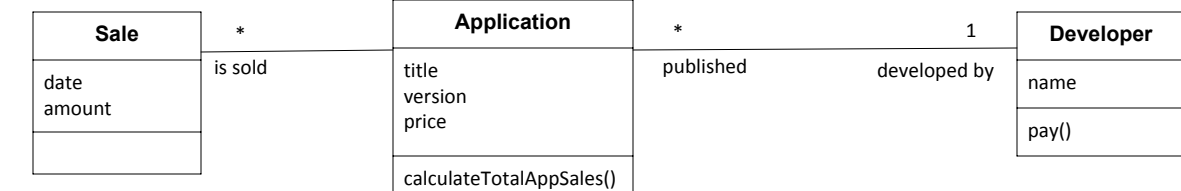

## Scenario: aDeveloper published 1 appliction that was sold once

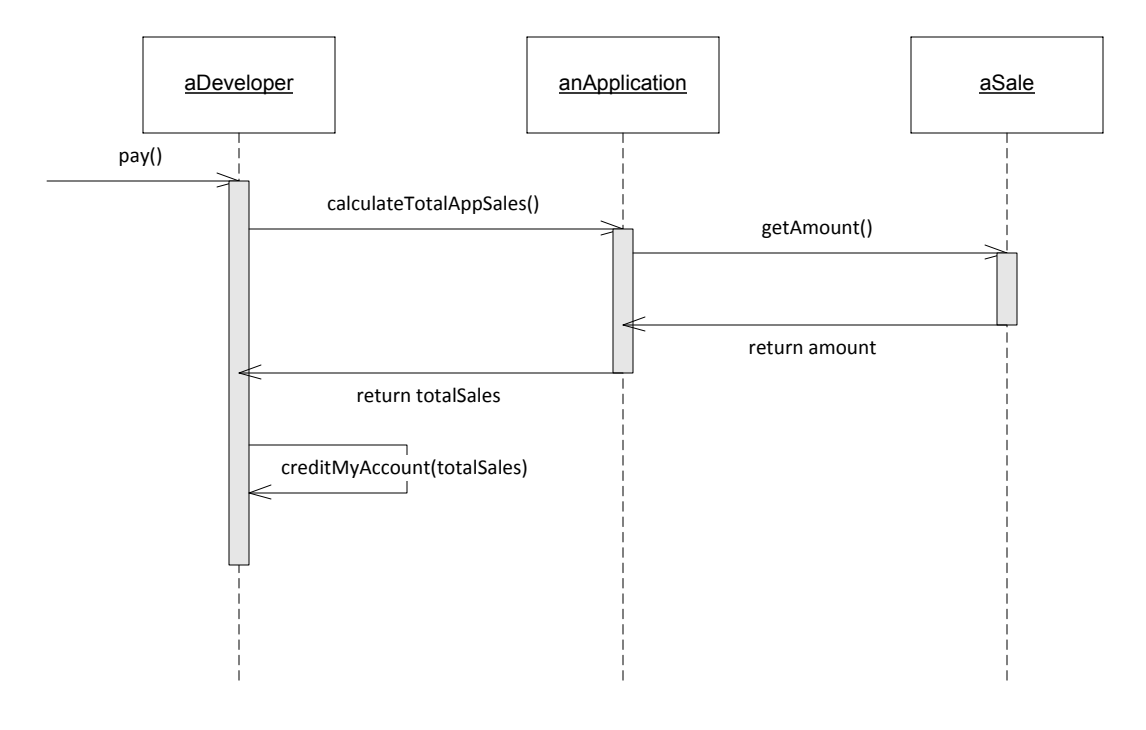

Observations: Developer class needs to know how to e.g. credit a bank account. What if we also wanted to support payments to PayPal accounts?

Let's decouple payment functionality from Developer -> introducing the Bank Account concept. To support multiple types of Accounts, it's useful to generalise the Account leaving the subclasses to implement the specific credit(amount) methods.

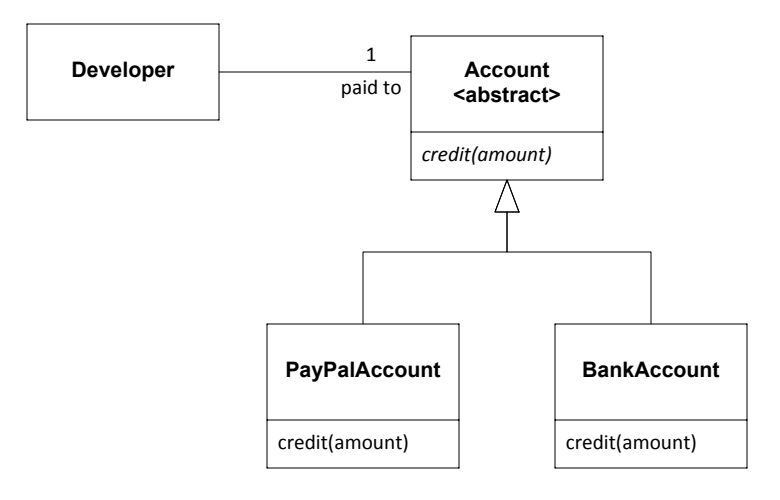

## Scenario: aDeveloper with a PayPal account, published 1 application that was sold once

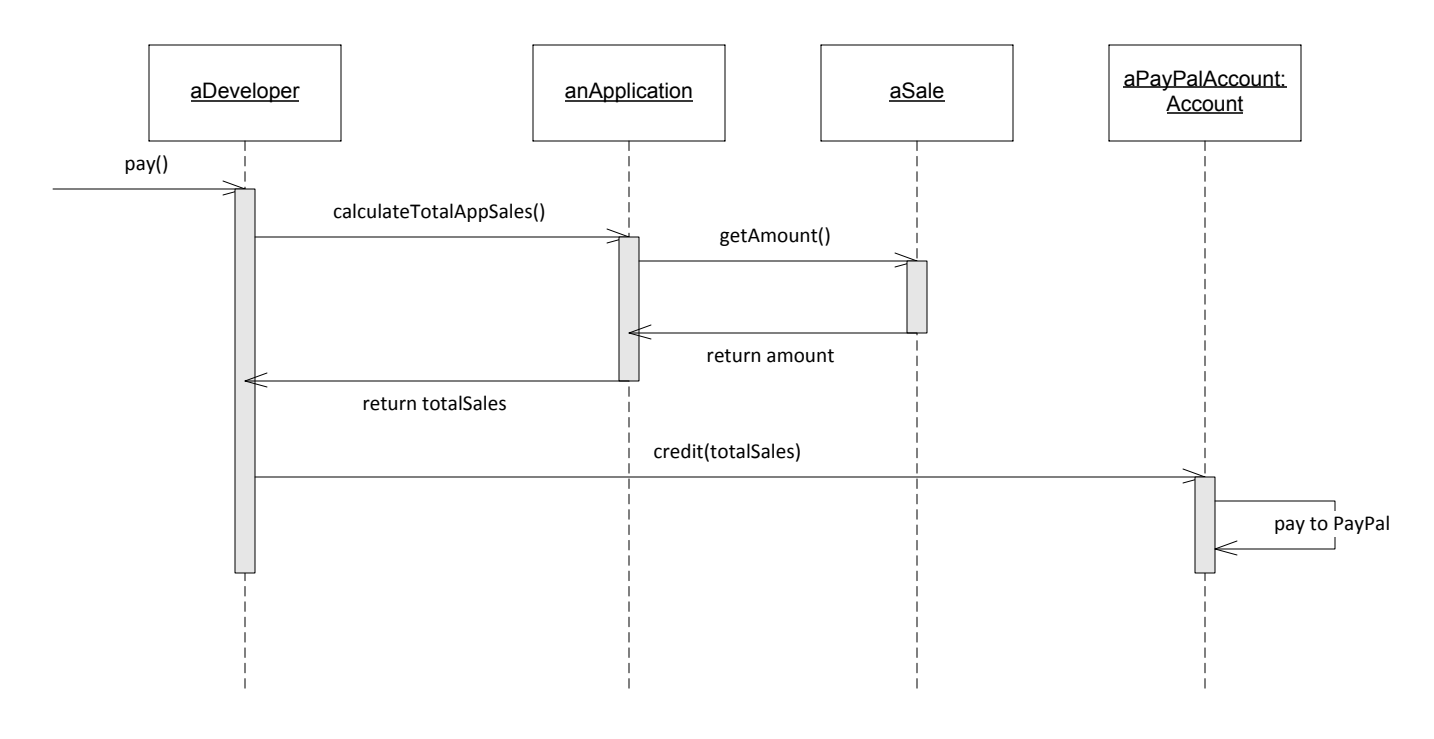

Introducing new requirements, when a sale is made:

1) the developer should be notified by email

2) an analytics view showing all app sales should be updated

In the current system, anApp maintains a list of its own sales and has add(aSale) method.

A simple approach – perform required actions when a sale is added to the list.

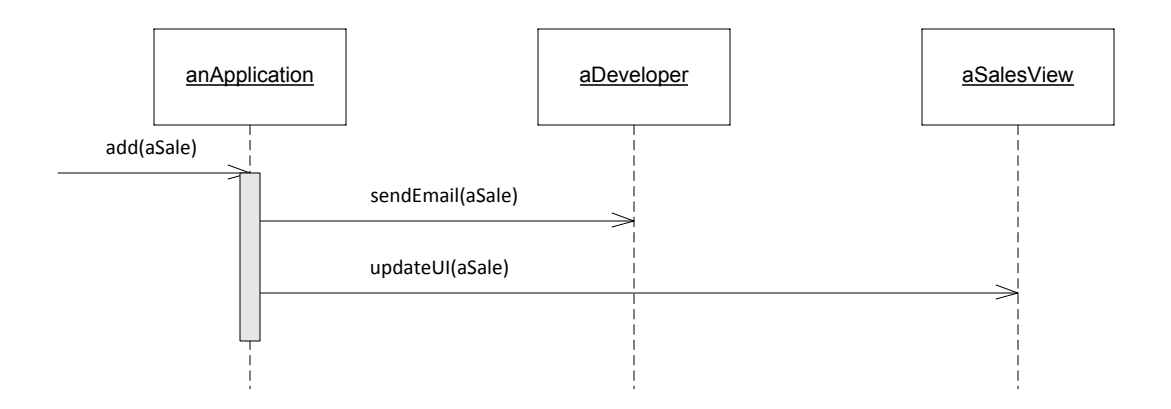

Observation: the Application needs to know all the actions that has to be done when a sale is made. Consider if more actions need to be added, or changed, e.g. send an SMS instead or in addition to the email. Abstract the sales made notification functionality in to a set of interfaces – introducing the Observer design pattern.

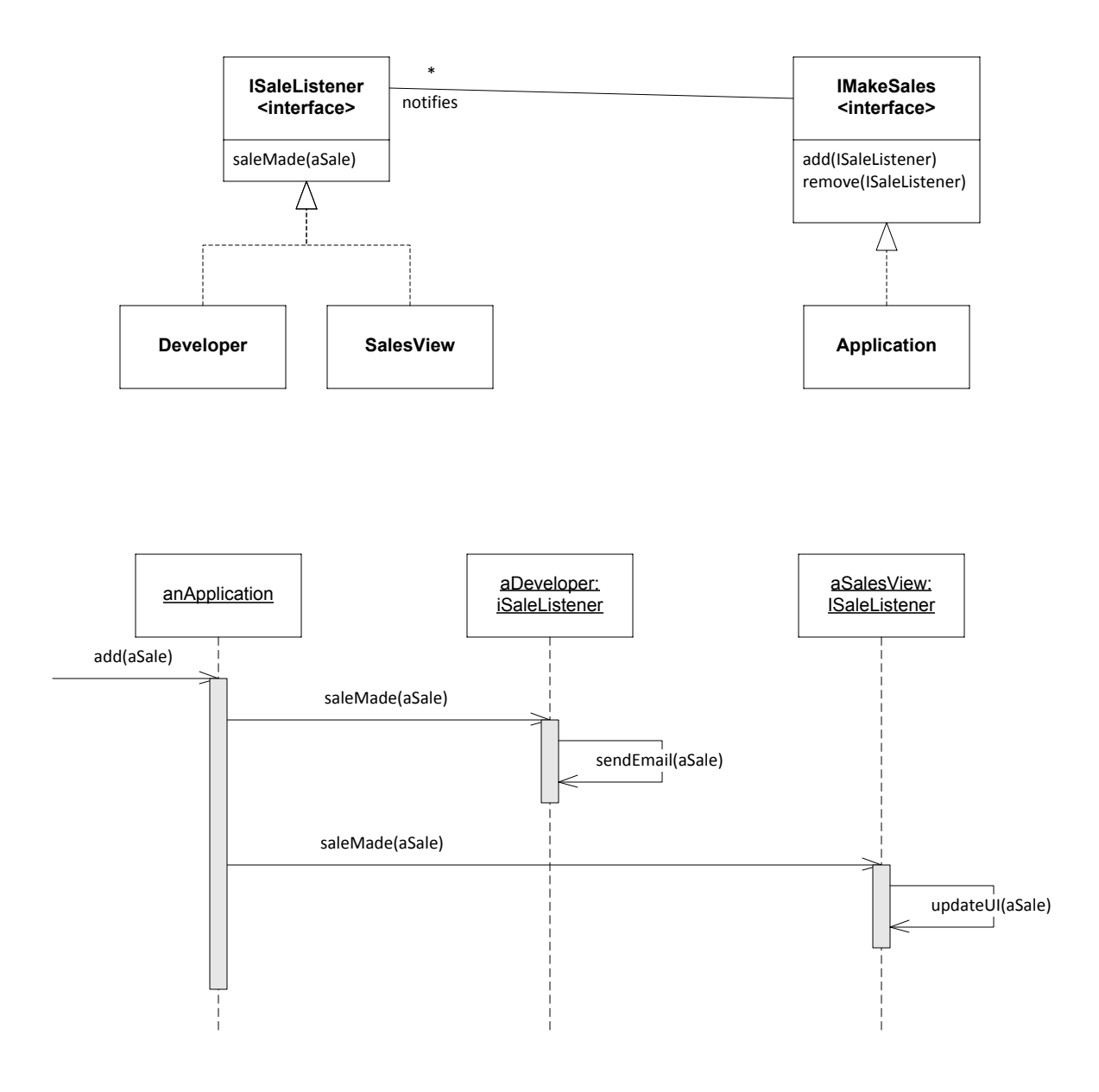

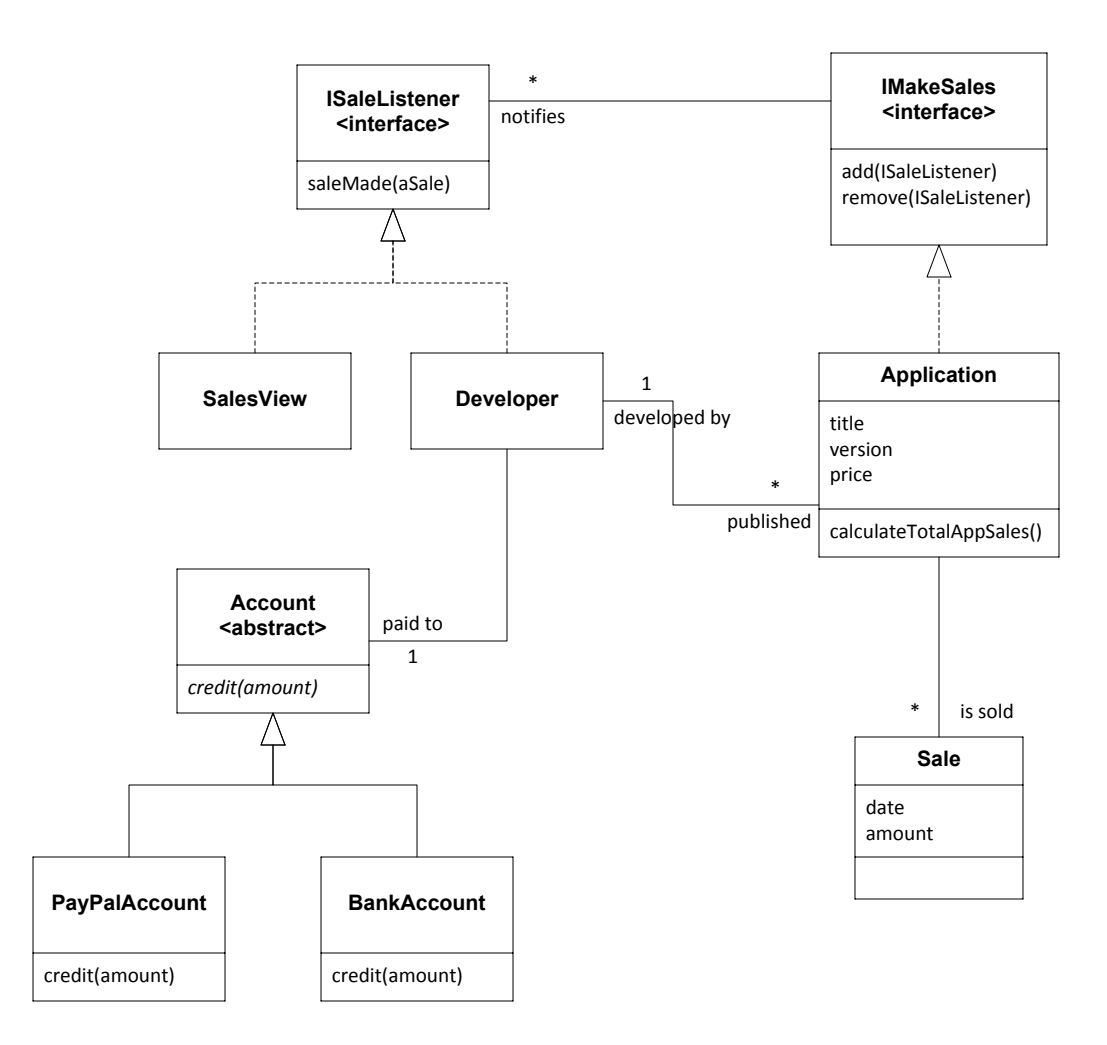

Another requirement – support sales in different countries/currencies. Introducing the concept of Amount to encapsulate both the value and currency. An Application has a Price (developer preferred currency), whereas a Sale has an Amount the App was sold in a particular country (and would be in the currency of that country).

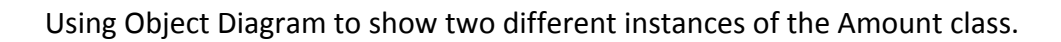

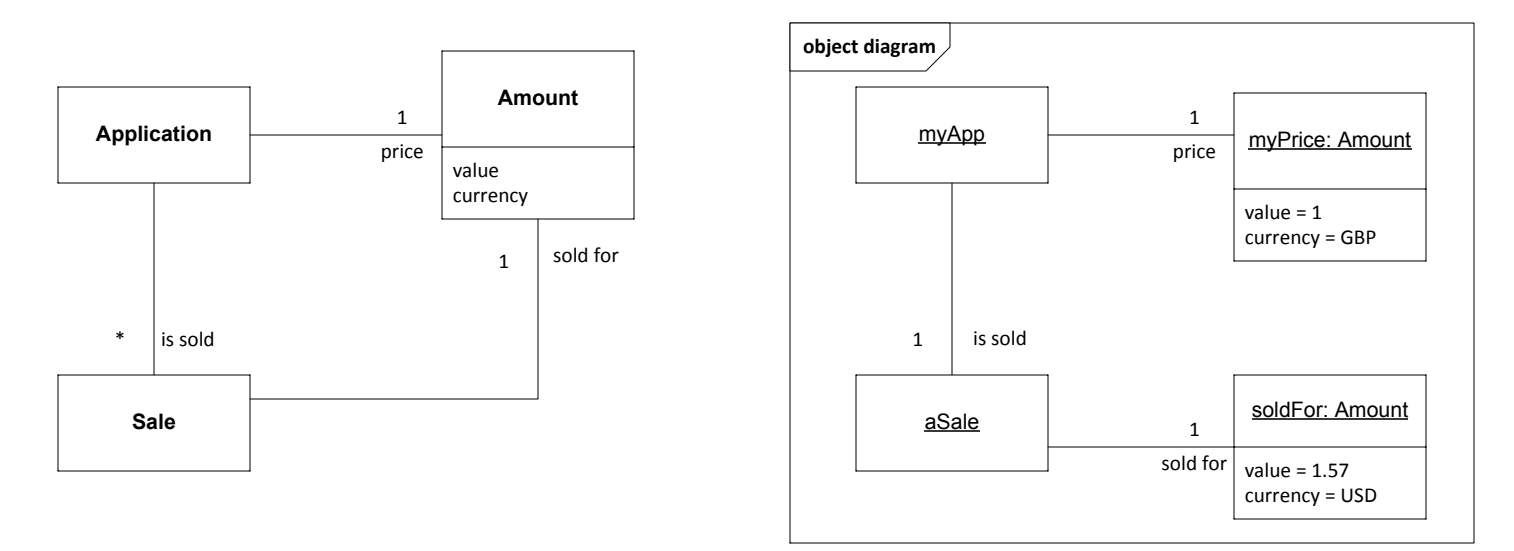

Scenario: aDeveloper with a Bank Account, published 1 application (priced in GBP) that was sold once (in USD). The currencyConverter has a helper method to convert a given amount in a given currency.

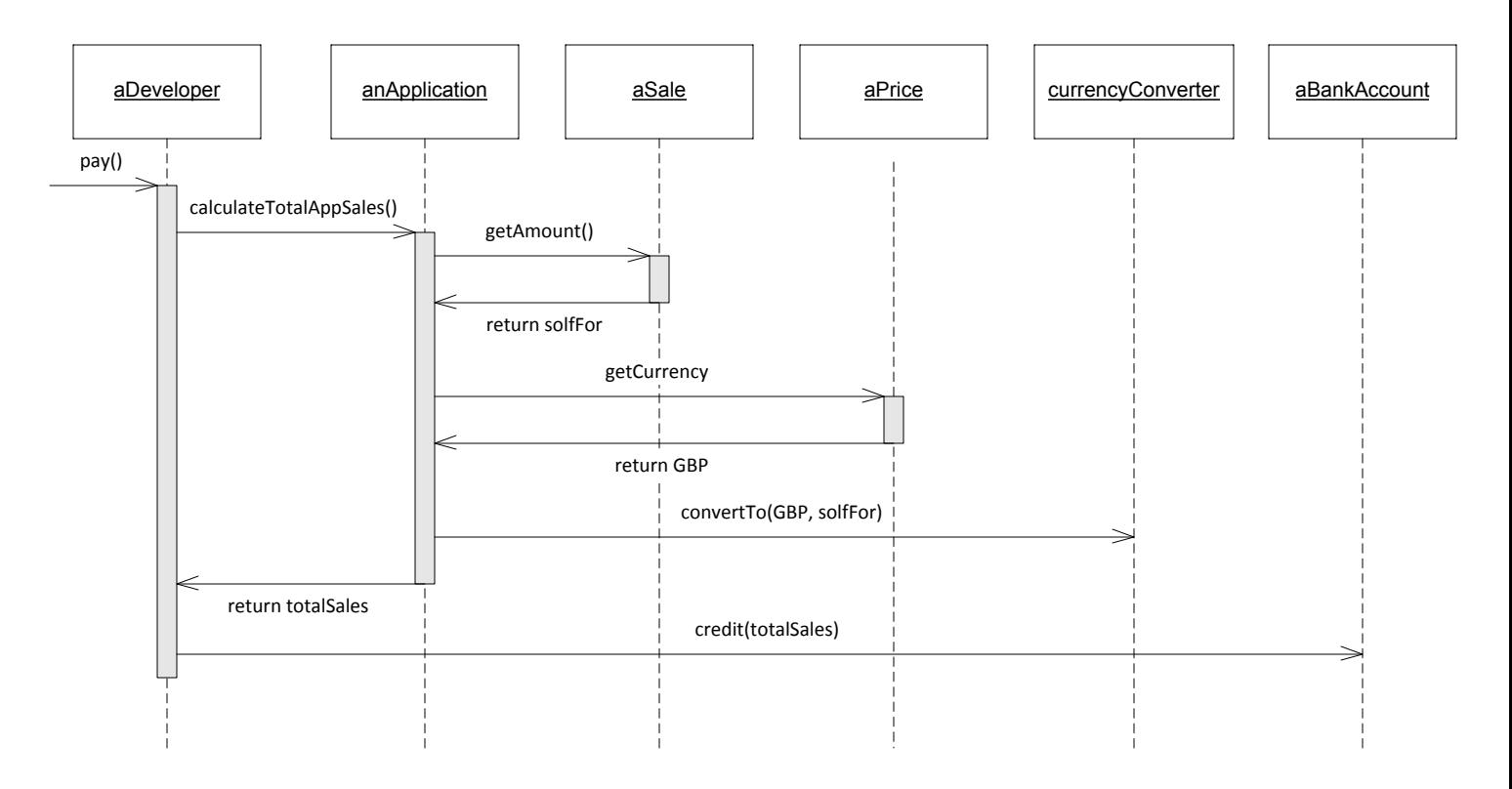